## 長榮大學 SSL VPN 安裝及設定說明

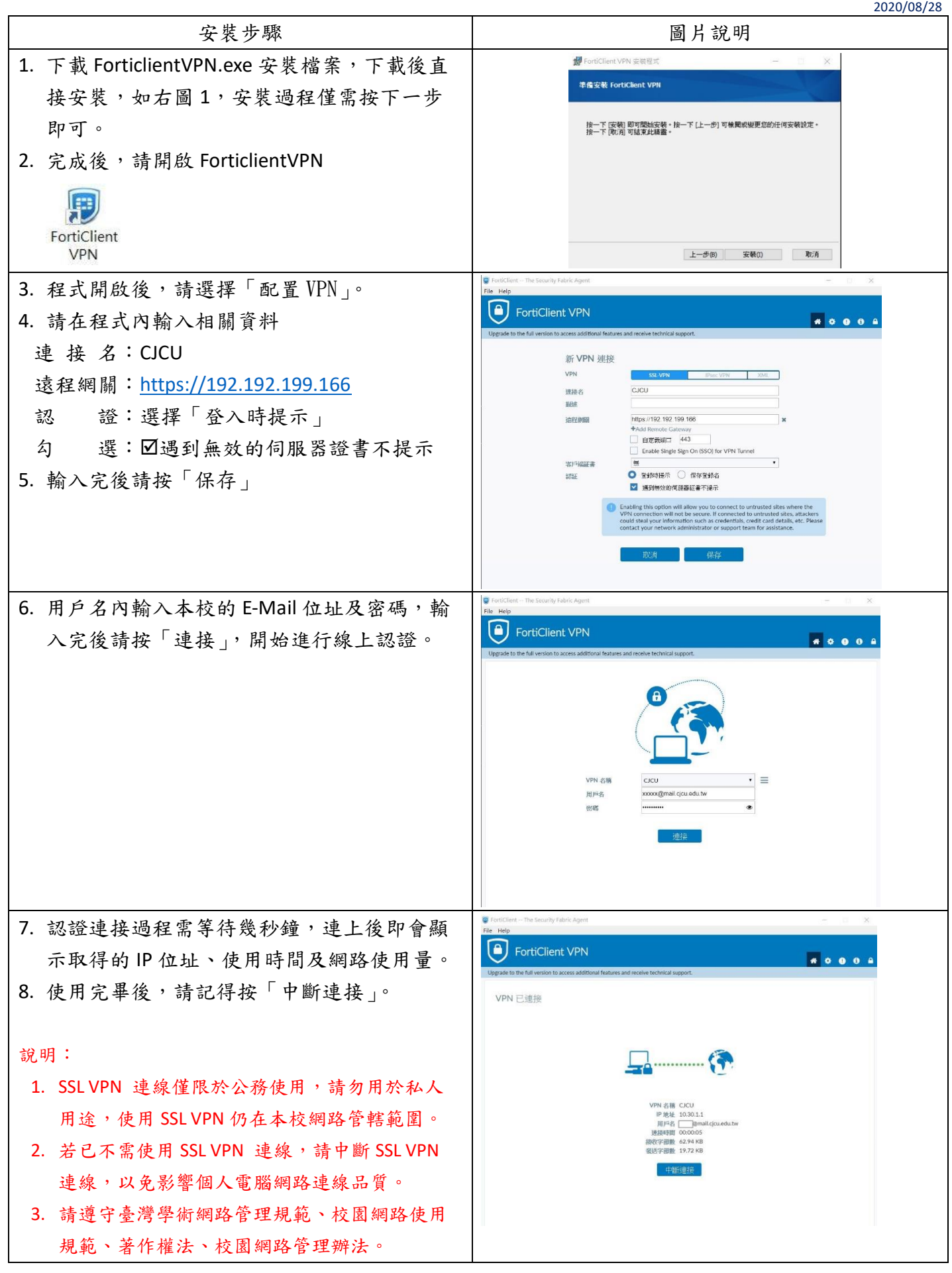